## МИНОБРНАУКИ РОССИИ

Федеральное государственное бюджетное образовательное учреждение высшего образования «Комсомольский-на-Амуре государственный университет»

## ПРОТОКОЛ

24.12.2018  $N_2$  9

г. Комсомольск-на-Амуре

Заседания комиссии по переводам обучающихся

Председатель – Макурин И.В., первый проректор

Присутствовали - 13 членов комиссии (список прилагается).

Повестка дня:

1. Перевод студентов с внебюджетной на бюджетную форму обучения.

СЛУШАЛИ: Поздееву Е.Е.

В докладе было отмечено, что заявления на перевод предоставили следующие студенты:

1) Травников Сергей Владимирович, ФЗДО, 08.03.01 «Строительство», 3 курс. Просьба о переводе на бюджетное место. Выполнение учебного плана 2-х последних семестров на «хорошо» и «отлично». Долга по оплате за обучение нет. Есть 1 вакантное место.

2) Квятковский Евгений Александрович, ФЗДО, 23.03.01 «Технология транспортных процессов», 2 курс. Просьба о переводе на бюджетное место. Выполнение учебного плана 2-х последних семестров на «хорошо» и «отлично». Долга по оплате за обучение нет. Есть 1 вакантное место. 3) Варанкин Михаил Владимирович, ФЭМ, 38.04.01 «Экономика», 2 курс. Просьба о переводе на бюджетное место с заочной формы обучения на очно/заочную. Выполнение учебного плана 2-х последних семестров на «хорошо» и «отлично». Долга по оплате за обучение нет. Есть 1 вакантное место. 4) Иванова Татьяна Сергеевна, ФКС, 07.03.03 «Дизайн архитектурной среды», 3 курс. Просьба о переводе на бюджетное место. Выполнение учебного плана 2-х последних семестров на «хорошо» и «отлично». Долга по оплате за обучение нет. Есть 1 вакантное место.

5) Дьяченко Маргарита Анатольевна, ФКС, 07.03.03 «Дизайн архитектурной среды», 2 курс. Просьба о переводе на бюджетное место. Выполнение учебного плана 2-х последних семестров на «хорошо» и «отлично». Долга по оплате за обучение нет. Есть 1 вакантное место.

6) Скопина Анастасия Евгеньевна, ФКС, 07.03.03 «Дизайн архитектурной среды», 2 курс. Просьба о переводе на бюджетное место. Выполнение учебного плана 2-х последних семестров на «хорошо» и «отлично». Долга по оплате за обучение нет. Есть 1 вакантное место.

7) Полисадин Максим Игоревич, ФКТ, 10.05.03 «Информационная безопасность», 2 курс. Просьба о переводе на бюджетное место. Выполнение учебного плана 2-х последних семестров на «хорошо» и «отлично». Долга по оплате за обучение нет. Вакантное место будет с 9 января 2019 г.

8) Чистяков Руслан Андреевич, ФДП, 08.02.01 «Строительство и эксплуатация зданий и сооружений», 1 курс. Просьба о переводе на бюджетное место. Переаттестация дисциплин за 1 курс. Долга по оплате за обучение нет. Есть 1 вакантное место.

## ПОСТАНОВИЛИ:

1. С 25.12.2018 г. перевести на бюджетную основу обучения студентов:

- Травникова Сергея Владимировича
- Квятковского Евгения Александровича  $\mathbf{2})$
- Варанкина Михаила Владимировича  $3)$
- Иванову Татьяну Сергеевну 4)
- Дьяченко Маргариту Анатольевну  $\overline{5})$
- Скопину Анастасию Евгеньевну  $6)$
- Чистякова Руслана Андреевича  $7).$

2. С 01.02.2018 перевести на бюджетную основу Полисадина Максима Игоревича.

И.В. Макурин

Председатель комиссии

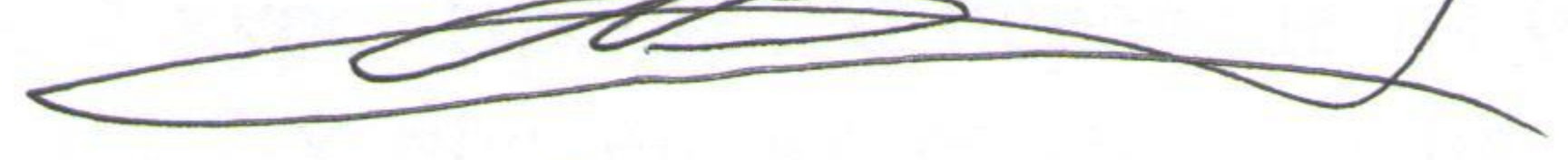

Е.А. Свирина

Секретарь

Е.А. Свирина  $15 - 20$ 

Список присутствующих на заседании 24.12.2018 членов комиссии:

1. Макурин И.В., ректорат

2. Поздеева Е.Е., УМУ 3. Семибратова М.В., ФЗДО 4. Гудим А.С., ЭТФ 5. Вахрушева Е.А., ФЭМ 6. Саблин П.А., ИКПМТО 7. Цевелева И.В., СГФ **А. Космынин А.В., ФЭТМТ-**9 .Телеш В.В., ФЭХТ\_ 10. Сысоев О.Е., ФКС 11 Феоктистов С.И., ССФ 12. Григорьев Я.Ю., ФКТ ДАТА

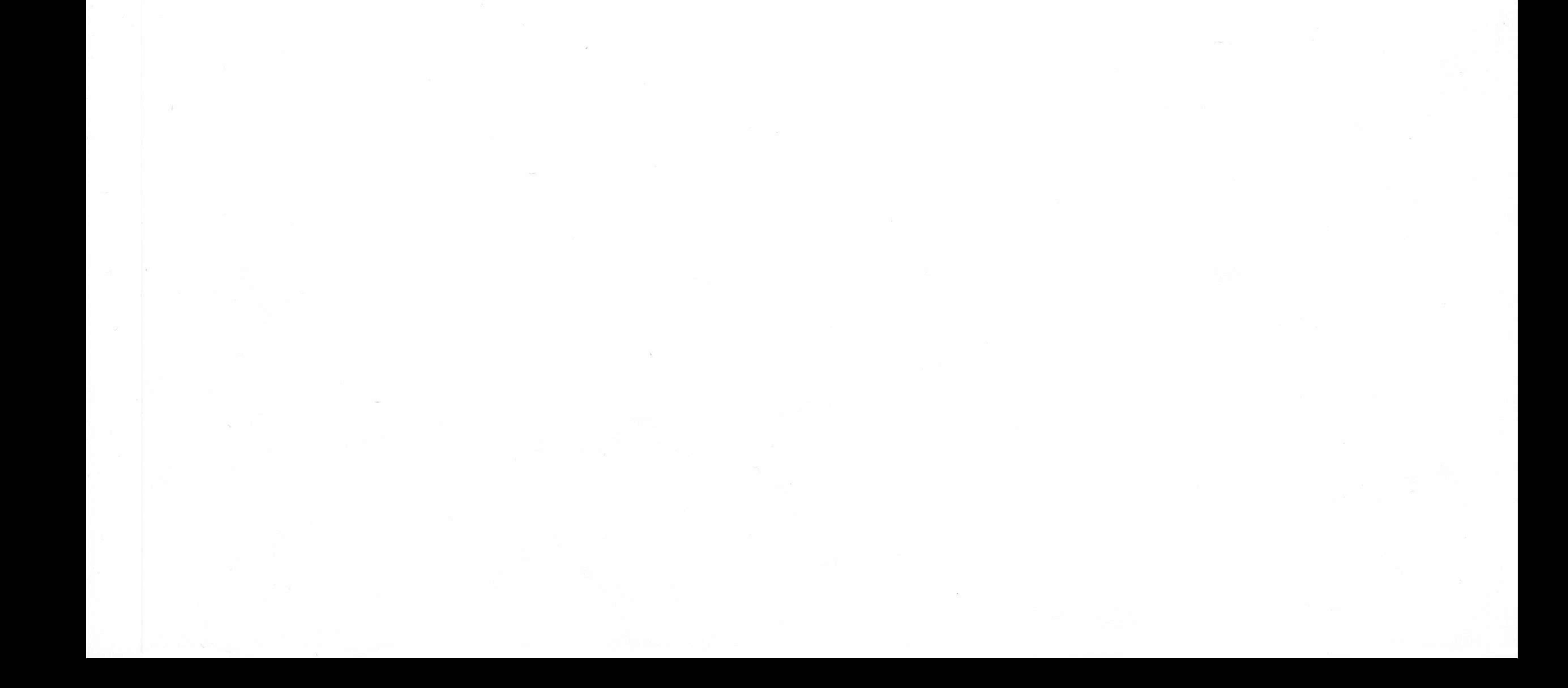